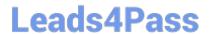

# 102-500<sup>Q&As</sup>

LPIC-1 Exam 102 - Part 2 of 2 - version 5.0

# Pass Lpi 102-500 Exam with 100% Guarantee

Free Download Real Questions & Answers PDF and VCE file from:

https://www.leads4pass.com/102-500.html

100% Passing Guarantee 100% Money Back Assurance

Following Questions and Answers are all new published by Lpi Official Exam Center

- Instant Download After Purchase
- 100% Money Back Guarantee
- 365 Days Free Update
- 800,000+ Satisfied Customers

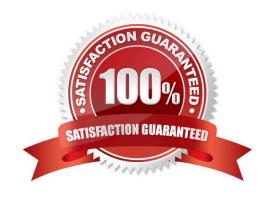

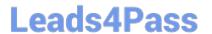

### **QUESTION 1**

- A. cups-devices.conf
- B. snmp.conf
- C. printcap.conf
- D. printers.conf
- E. cupsd.conf

Correct Answer: D

#### **QUESTION 2**

Which command is used to sync the hardware clock to the system clock? (Specify ONLY the command without any path or parameters.)

- A. hwclock
- B. /sbin/hwclock
- C. /usr/sbin/hwclock
- D. PlaceHolder

Correct Answer: A

#### **QUESTION 3**

What is true regarding TCP port 23?

- A. Port 23 is the well known port for the telnet service which is a plain text protocol that should no longer be used.
- B. Port 23 is the well known port for the SSH service which provides secure logins.
- C. Port 23 is the well known port for the rlogin service which is SSL secured by default.
- D. Port 23 is the well known port for the system login services which are encrypted when the user runs the starttls command in his login shell.

Correct Answer: A

#### **QUESTION 4**

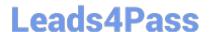

## https://www.leads4pass.com/102-500.html

2024 Latest leads4pass 102-500 PDF and VCE dumps Download

Which commands can be used to change a user\\'s account aging information? (Choose THREE correct answers.)

A. usermod

B. passwd

C. chattr

D. chage

E. chsh

Correct Answer: ABD

#### **QUESTION 5**

Which of the following are requirements in order to run a shell script like a regular command from anywhere in the filesystem? (Choose THREE correct answers.)

- A. The user issuing the command must be in the group script.
- B. The script file must be found in the \$PATH.
- C. The script file must have the executable permission bit set.
- D. The script must begin with a shebang-line (#!) that points to the correct interpreter.
- E. The file system on which the script resides must be mounted with the option scripts.

Correct Answer: BCD

102-500 Study Guide

102-500 Exam Questions

102-500 Braindumps